# **aiospamc Documentation**

*Release 0.7.1*

**Michael Caley**

**Jan 20, 2021**

## **CONTENTS**

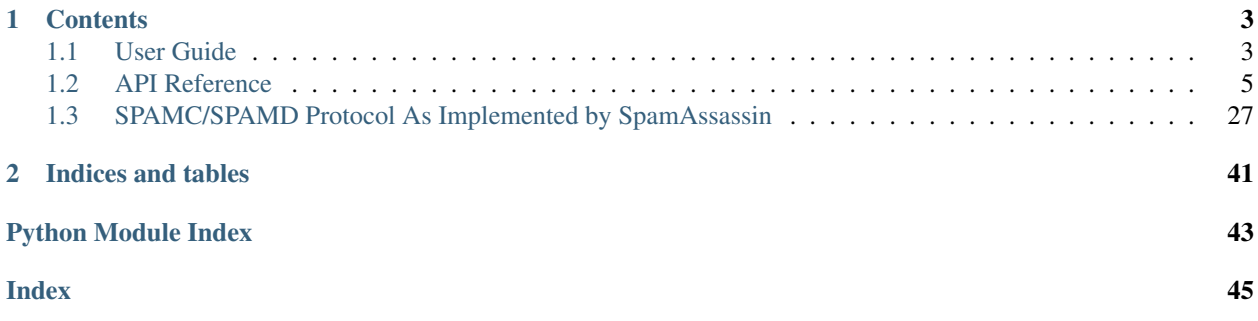

aiospamc is an asyncio-based library to interact with SpamAssassin's SPAMD service.

## **CHAPTER**

## **ONE**

## **CONTENTS**

## <span id="page-6-1"></span><span id="page-6-0"></span>**1.1 User Guide**

### **1.1.1 Requirements**

- Python 3.6 or later
- SpamAssassin running as a service

## **1.1.2 Install**

#### **With PIP**

pip install aiospamc

#### **With GIT**

```
git clone https://github.com/mjcaley/aiospamc.git
poetry install
```
Note: aiospamc's build system uses Poetry which you can get from here: <https://poetry.eustace.io/>

## **1.1.3 How to use aiospamc**

[aiospamc](#page-30-1) provides top-level functions for basic functionality a lot like the *requests* library.

For example, to ask SpamAssassin to check and score a message you can use the aiospamc.check() function. Just give it a bytes-encoded copy of the message, specify the host and await on the request. In this case, the response will contain a header called *Spam* with a boolean if the message is considered spam as well as the score.

```
import asyncio
import aiospamc
example_message = ('From: John Doe <jdoe@machine.example>'
               'To: Mary Smith <mary@example.net>'
               'Subject: Saying Hello'
```

```
'Date: Fri, 21 Nov 1997 09:55:06 -0600'
                'Message-ID: <1234@local.machine.example>'
                \mathbf{r}'This is a message just to say hello.'
                'So, "Hello".').encode('ascii')
async def check_for_spam(message):
    response = await aiospamc.check(message, host='localhost')
    return response
loop = asyncio.get_event_loop()
response = loop.run_until_complete(check_for_spam(example_message))
print(
    f'Is the message spam? {response.headers['Spam'].value}\n',
    f'The score and threshold is {response.headers['Spam'].score} ',
    f'/ {response.headers['Spam'].threshold}'),
    sep = \overline{!})
```
#### **Connect using SSL**

Each frontend function has a *verify* parameter which allows configuring an SSL connection.

If *True* is supplied, then root certificates from the *certifi* project will be used to verify the connection.

If a path is supplied as a string or pathlib. Path object then the path is used to load certificates to verify the connection.

If *False* then an SSL connection is established, but the server certificate is not verified.

#### **Setting timeouts**

*aiospamc* is configured by default to use a timeout of 600 seconds (or 10 minutes) from the point when a connection is attempted until a response comes in.

If you would like more fine-grained control of timeouts then an *aiospamc.connections.Timeout* object can be passed in.

You can configure any of the three optional parameters:  $*$  total - maximum time in seconds to wait for a connection and response \* connection - time in seconds to wait for a connection to be established \* response - time in seconds to wait for a response after sending the request

Example .. code-block:

```
my_timeout = aiospamc.Timeout(total=60, connection=10, response=10)
await def check():
   response = await aiospamc.check(example message, timeout=my_timeout)
    return response
```
### <span id="page-8-4"></span>**Logging**

*aiospamc* provides two loggers for monitoring.

*aiospamc* is the name of the logger for logs from the client.

*aiospamc.connections* is the name of the logger for logs that monitor TCP and Unix connections. This can be used to monitor for issues with connecting, sending, and receiving data.

Extra data that can be logged with messages include object IDs so you can trace log messages through the library. These are named:

- client\_id
- connection\_id
- request id
- response\_id

Refer to Python's logging documentation on how to consume these loggers.

#### **Interpreting results**

Responses are encapsulated in the [aiospamc.responses.Response](#page-29-0) class. It includes the status code, headers and body.

## <span id="page-8-0"></span>**1.2 API Reference**

## **1.2.1 aiospamc package**

#### **Submodules**

#### <span id="page-8-3"></span>**aiospamc.connections module**

ConnectionManager classes for TCP and Unix sockets.

<span id="page-8-1"></span>**class** aiospamc.connections.**Timeout**(*total: [float](https://docs.python.org/3/library/functions.html#float) = 600*, *connection: Optional[\[float\]](https://docs.python.org/3/library/functions.html#float) = None*, *response: Optional[\[float\]](https://docs.python.org/3/library/functions.html#float) = None*)

Bases: [object](https://docs.python.org/3/library/functions.html#object)

Container object for defining timeouts.

**\_\_init\_\_**(*total: [float](https://docs.python.org/3/library/functions.html#float) = 600*, *connection: Optional[\[float\]](https://docs.python.org/3/library/functions.html#float) = None*, *response: Optional[\[float\]](https://docs.python.org/3/library/functions.html#float) = None*)  $\rightarrow$  [None](https://docs.python.org/3/library/constants.html#None) Timeout constructor.

- **total** The total length of time in seconds to set the timeout.
- **connection** The length of time in seconds to allow for a connection to live before timing out.
- <span id="page-8-2"></span>• **response** – The length of time in seconds to allow for a response from the server before timing out.

<span id="page-9-0"></span>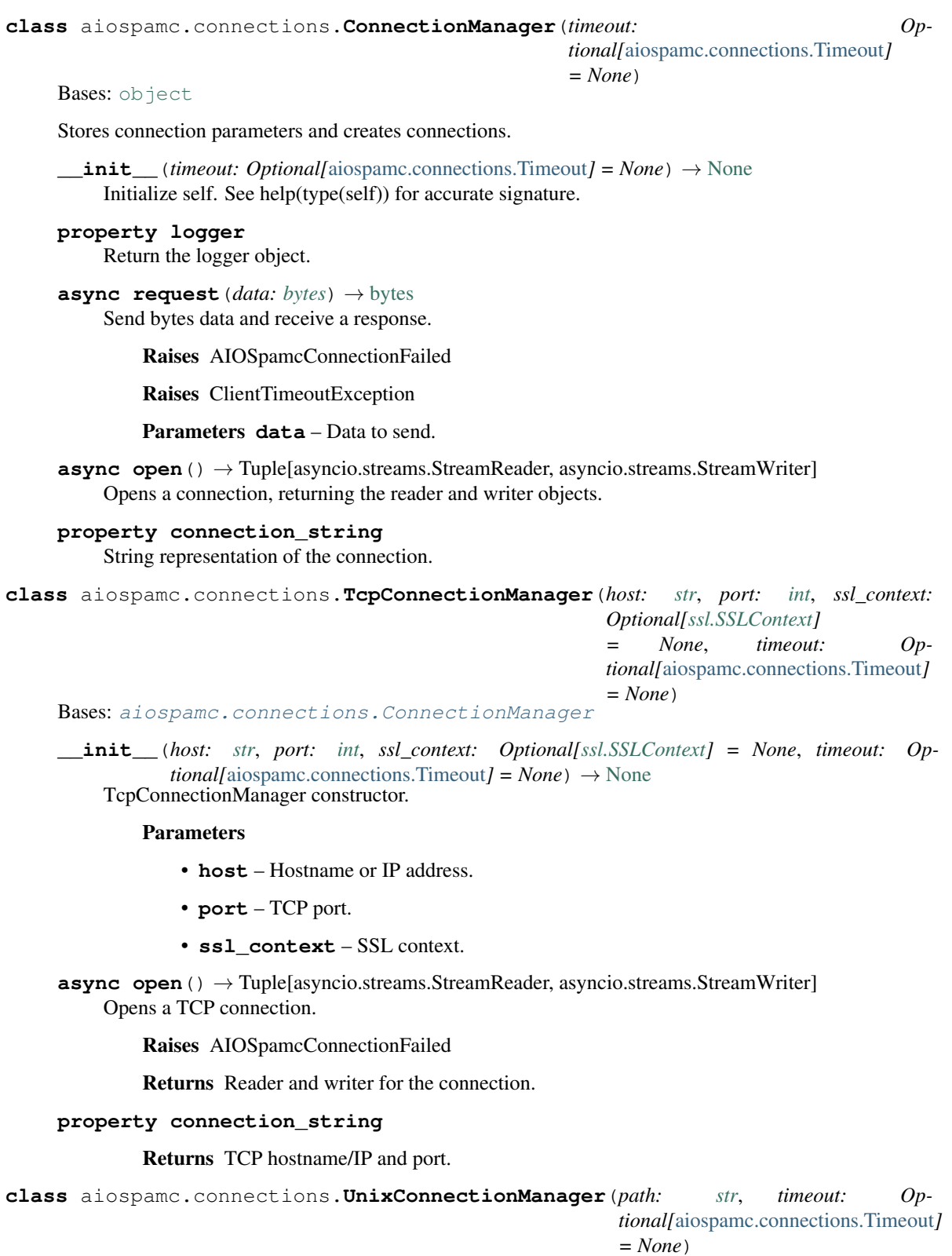

Bases: [aiospamc.connections.ConnectionManager](#page-8-2)

**\_\_init\_\_**(*path: [str](https://docs.python.org/3/library/stdtypes.html#str)*, *timeout: Optional[*[aiospamc.connections.Timeout](#page-8-1)*] = None*) UnixConnectionManager constructor.

Parameters **path** – Unix socket path.

<span id="page-10-6"></span>**async** open () → Tuple[asyncio.streams.StreamReader, asyncio.streams.StreamWriter] Opens a unix socket path connection.

Raises AIOSpamcConnectionFailed

Returns Reader and writer for the connection.

#### **property connection\_string**

Returns Unix connection path.

aiospamc.connections.**new\_ssl\_context**(*verify: Optional[Any]*) → Optional[\[ssl.SSLContext\]](https://docs.python.org/3/library/ssl.html#ssl.SSLContext) Creates an SSL context based on the supplied parameter.

> **Parameters verify** – Use SSL for the connection. If True, will use root certificates. If False, will not verify the certificate. If a string to a path or a Path object, the connection will use the certificates found there.

aiospamc.connections.**new\_connection**(*host: Optional[\[str\]](https://docs.python.org/3/library/stdtypes.html#str) = None*, *port: Optional[\[int\]](https://docs.python.org/3/library/functions.html#int) = None*, *socket\_path: Optional[\[str\]](https://docs.python.org/3/library/stdtypes.html#str) = None*, *timeout: Optional[*[aiospamc.connections.Timeout](#page-8-1)*] = None*, *context: Optional[\[ssl.SSLContext\]](https://docs.python.org/3/library/ssl.html#ssl.SSLContext) = None*) → *[aiospamc.connections.ConnectionManager](#page-8-2)*

#### <span id="page-10-5"></span>**aiospamc.exceptions module**

Collection of exceptions.

<span id="page-10-0"></span>**exception** aiospamc.exceptions.**ClientException** Bases: [Exception](https://docs.python.org/3/library/exceptions.html#Exception)

Base class for exceptions raised from the client.

**exception** aiospamc.exceptions.**BadRequest** Bases: [aiospamc.exceptions.ClientException](#page-10-0)

Request is not in the expected format.

<span id="page-10-2"></span>**exception** aiospamc.exceptions.**BadResponse** Bases: [aiospamc.exceptions.ClientException](#page-10-0)

Response is not in the expected format.

<span id="page-10-3"></span>**exception** aiospamc.exceptions.**AIOSpamcConnectionFailed** Bases: [aiospamc.exceptions.ClientException](#page-10-0)

Connection failed.

<span id="page-10-1"></span>**exception** aiospamc.exceptions.**ResponseException**(*code: [int](https://docs.python.org/3/library/functions.html#int)*, *message: [str](https://docs.python.org/3/library/stdtypes.html#str)*) Bases: [Exception](https://docs.python.org/3/library/exceptions.html#Exception)

Base class for exceptions raised from a response.

- $\text{init}$  (*code: [int](https://docs.python.org/3/library/functions.html#int)*, *message: [str](https://docs.python.org/3/library/stdtypes.html#str)*)  $\rightarrow$  [None](https://docs.python.org/3/library/constants.html#None) Initialize self. See help(type(self)) for accurate signature.
- <span id="page-10-4"></span>**exception** aiospamc.exceptions.**UsageException**(*message: [str](https://docs.python.org/3/library/stdtypes.html#str)*) Bases: [aiospamc.exceptions.ResponseException](#page-10-1)

Command line usage error.

<span id="page-11-9"></span> $\text{init}$  (*message: [str](https://docs.python.org/3/library/stdtypes.html#str)*)  $\rightarrow$  [None](https://docs.python.org/3/library/constants.html#None) Initialize self. See help(type(self)) for accurate signature.

<span id="page-11-0"></span>**exception** aiospamc.exceptions.**DataErrorException**(*message: [str](https://docs.python.org/3/library/stdtypes.html#str)*) Bases: [aiospamc.exceptions.ResponseException](#page-10-1)

Data format error.

 $\text{unit}$  *(message: [str](https://docs.python.org/3/library/stdtypes.html#str))*  $\rightarrow$  [None](https://docs.python.org/3/library/constants.html#None) Initialize self. See help(type(self)) for accurate signature.

<span id="page-11-1"></span>**exception** aiospamc.exceptions.**NoInputException**(*message: [str](https://docs.python.org/3/library/stdtypes.html#str)*) Bases: [aiospamc.exceptions.ResponseException](#page-10-1)

Cannot open input.

 $\text{init}$  *(message: [str](https://docs.python.org/3/library/stdtypes.html#str))*  $\rightarrow$  [None](https://docs.python.org/3/library/constants.html#None) Initialize self. See help(type(self)) for accurate signature.

<span id="page-11-2"></span>**exception** aiospamc.exceptions.**NoUserException**(*message: [str](https://docs.python.org/3/library/stdtypes.html#str)*) Bases: [aiospamc.exceptions.ResponseException](#page-10-1)

Addressee unknown.

 $\text{unit}$  *(message: [str](https://docs.python.org/3/library/stdtypes.html#str))*  $\rightarrow$  [None](https://docs.python.org/3/library/constants.html#None) Initialize self. See help(type(self)) for accurate signature.

<span id="page-11-3"></span>**exception** aiospamc.exceptions.**NoHostException**(*message: [str](https://docs.python.org/3/library/stdtypes.html#str)*) Bases: [aiospamc.exceptions.ResponseException](#page-10-1)

Hostname unknown.

 $\text{unit}$  *(message: [str](https://docs.python.org/3/library/stdtypes.html#str))*  $\rightarrow$  [None](https://docs.python.org/3/library/constants.html#None) Initialize self. See help(type(self)) for accurate signature.

<span id="page-11-4"></span>**exception** aiospamc.exceptions.**UnavailableException**(*message: [str](https://docs.python.org/3/library/stdtypes.html#str)*) Bases: [aiospamc.exceptions.ResponseException](#page-10-1)

Service unavailable.

 $\text{init}$  (*message: [str](https://docs.python.org/3/library/stdtypes.html#str)*)  $\rightarrow$  [None](https://docs.python.org/3/library/constants.html#None) Initialize self. See help(type(self)) for accurate signature.

<span id="page-11-5"></span>**exception** aiospamc.exceptions.**InternalSoftwareException**(*message: [str](https://docs.python.org/3/library/stdtypes.html#str)*) Bases: [aiospamc.exceptions.ResponseException](#page-10-1)

Internal software error.

 $\_init$  $(message: str) \rightarrow None$  $(message: str) \rightarrow None$  $(message: str) \rightarrow None$  $(message: str) \rightarrow None$ Initialize self. See help(type(self)) for accurate signature.

<span id="page-11-6"></span>**exception** aiospamc.exceptions.**OSErrorException**(*message: [str](https://docs.python.org/3/library/stdtypes.html#str)*) Bases: [aiospamc.exceptions.ResponseException](#page-10-1)

System error (e.g. can't fork the process).

 $\text{unit}$ *(message: [str](https://docs.python.org/3/library/stdtypes.html#str))*  $\rightarrow$  [None](https://docs.python.org/3/library/constants.html#None) Initialize self. See help(type(self)) for accurate signature.

<span id="page-11-7"></span>**exception** aiospamc.exceptions.**OSFileException**(*message: [str](https://docs.python.org/3/library/stdtypes.html#str)*) Bases: [aiospamc.exceptions.ResponseException](#page-10-1)

Critical operating system file missing.

<span id="page-11-8"></span> $\text{unit}$  *(message: [str](https://docs.python.org/3/library/stdtypes.html#str))*  $\rightarrow$  [None](https://docs.python.org/3/library/constants.html#None) Initialize self. See help(type(self)) for accurate signature. <span id="page-12-8"></span>**exception** aiospamc.exceptions.**CantCreateException**(*message: [str](https://docs.python.org/3/library/stdtypes.html#str)*) Bases: [aiospamc.exceptions.ResponseException](#page-10-1)

Can't create (user) output file.

 $\text{unit}$  *(message: [str](https://docs.python.org/3/library/stdtypes.html#str))*  $\rightarrow$  [None](https://docs.python.org/3/library/constants.html#None) Initialize self. See help(type(self)) for accurate signature.

<span id="page-12-1"></span>**exception** aiospamc.exceptions.**IOErrorException**(*message: [str](https://docs.python.org/3/library/stdtypes.html#str)*) Bases: [aiospamc.exceptions.ResponseException](#page-10-1)

Input/output error.

 $\text{unit}$  *(message: [str](https://docs.python.org/3/library/stdtypes.html#str))*  $\rightarrow$  [None](https://docs.python.org/3/library/constants.html#None) Initialize self. See help(type(self)) for accurate signature.

<span id="page-12-2"></span>**exception** aiospamc.exceptions.**TemporaryFailureException**(*message: [str](https://docs.python.org/3/library/stdtypes.html#str)*) Bases: [aiospamc.exceptions.ResponseException](#page-10-1)

Temporary failure, user is invited to try again.

 $\text{init}$  (*message: [str](https://docs.python.org/3/library/stdtypes.html#str)*)  $\rightarrow$  [None](https://docs.python.org/3/library/constants.html#None) Initialize self. See help(type(self)) for accurate signature.

<span id="page-12-3"></span>**exception** aiospamc.exceptions.**ProtocolException**(*message: [str](https://docs.python.org/3/library/stdtypes.html#str)*) Bases: [aiospamc.exceptions.ResponseException](#page-10-1)

Remote error in protocol.

 $\text{unit}$  *(message: [str](https://docs.python.org/3/library/stdtypes.html#str))*  $\rightarrow$  [None](https://docs.python.org/3/library/constants.html#None) Initialize self. See help(type(self)) for accurate signature.

<span id="page-12-4"></span>**exception** aiospamc.exceptions.**NoPermissionException**(*message: [str](https://docs.python.org/3/library/stdtypes.html#str)*) Bases: [aiospamc.exceptions.ResponseException](#page-10-1)

Permission denied.

 $\text{init}$  (*message: [str](https://docs.python.org/3/library/stdtypes.html#str)*)  $\rightarrow$  [None](https://docs.python.org/3/library/constants.html#None) Initialize self. See help(type(self)) for accurate signature.

<span id="page-12-5"></span>**exception** aiospamc.exceptions.**ConfigException**(*message: [str](https://docs.python.org/3/library/stdtypes.html#str)*) Bases: [aiospamc.exceptions.ResponseException](#page-10-1)

Configuration error.

 $\text{unit}$  *(message: [str](https://docs.python.org/3/library/stdtypes.html#str))*  $\rightarrow$  [None](https://docs.python.org/3/library/constants.html#None) Initialize self. See help(type(self)) for accurate signature.

<span id="page-12-0"></span>**exception** aiospamc.exceptions.**TimeoutException** Bases: [Exception](https://docs.python.org/3/library/exceptions.html#Exception)

General timeout exception.

<span id="page-12-6"></span>**exception** aiospamc.exceptions.**ServerTimeoutException**(*message: [str](https://docs.python.org/3/library/stdtypes.html#str)*) Bases: [aiospamc.exceptions.ResponseException](#page-10-1), [aiospamc.exceptions.](#page-12-0) [TimeoutException](#page-12-0)

Timeout exception from the server.

 $\text{unit}$  *(message: [str](https://docs.python.org/3/library/stdtypes.html#str))*  $\rightarrow$  [None](https://docs.python.org/3/library/constants.html#None) Initialize self. See help(type(self)) for accurate signature.

#### <span id="page-12-7"></span>**exception** aiospamc.exceptions.**ClientTimeoutException** Bases: [aiospamc.exceptions.ClientException](#page-10-0), [aiospamc.exceptions.](#page-12-0) [TimeoutException](#page-12-0)

<span id="page-13-4"></span>Timeout exception from the client.

<span id="page-13-0"></span>**exception** aiospamc.exceptions.**ParseError**(*message=None*) Bases: [Exception](https://docs.python.org/3/library/exceptions.html#Exception)

Error occurred while parsing.

 $\text{init}$  (*message=[None](https://docs.python.org/3/library/constants.html#None)*)  $\rightarrow$  None Construct parsing exception with optional message.

Parameters **message** – User friendly message.

<span id="page-13-1"></span>**exception** aiospamc.exceptions.**NotEnoughDataError**(*message=None*) Bases: [aiospamc.exceptions.ParseError](#page-13-0)

Expected more data than what the protocol content specified.

<span id="page-13-2"></span>**exception** aiospamc.exceptions.**TooMuchDataError**(*message=None*) Bases: [aiospamc.exceptions.ParseError](#page-13-0)

Too much data was received than what the protocol content specified.

#### **aiospamc.frontend module**

<span id="page-13-3"></span>Frontend functions for the package.

```
class aiospamc.frontend.Client(ssl_context_factory, connection_factory, parser_factory)
     Bases: tuple
```
**ssl\_context\_factory: Callable[[Any], Optional[\[ssl.SSLContext\]](https://docs.python.org/3/library/ssl.html#ssl.SSLContext)]** Alias for field number 0

```
[str][int], Optional[str], Optional[a
  Alias for field number 1
```
**parser\_factory: Type[[aiospamc.incremental\\_parser.ResponseParser](#page-27-0)]** Alias for field number 2

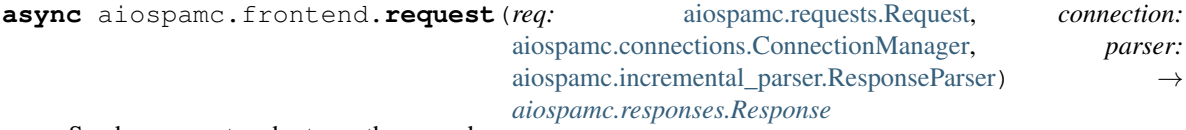

Sends a request and returns the parsed response.

#### **Parameters**

- **req** The request to send.
- **connection** An instance of a connection.
- **parser** An instance of a response parser.

Returns The parsed response.

Raises **[BadResponse](#page-10-2)** – If the response from SPAMD is ill-formed this exception will be raised.

**async** aiospamc.frontend.**check**(*message: Union[\[bytes,](https://docs.python.org/3/library/stdtypes.html#bytes) SupportsBytes]*, *\**, *host: [str](https://docs.python.org/3/library/stdtypes.html#str) = 'localhost'*, *port: [int](https://docs.python.org/3/library/functions.html#int) = 783*, *socket\_path: Optional[\[str\]](https://docs.python.org/3/library/stdtypes.html#str) = None*, *timeout: Optional[*[aiospamc.connections.Timeout](#page-8-1)*] = None*, *verify: Optional[Any] = None*, *user: Optional[\[str\]](https://docs.python.org/3/library/stdtypes.html#str) = None*, *compress: [bool](https://docs.python.org/3/library/functions.html#bool) = False*, *\*\*kwargs*) → *[aiospamc.responses.Response](#page-29-0)*

Checks a message if it's spam and return a response with a score header.

- <span id="page-14-0"></span>• **message** – Copy of the message.
- **host** Hostname or IP address of the SPAMD service, defaults to localhost.
- **port** Port number for the SPAMD service, defaults to 783.
- **socket\_path** Path to Unix socket.
- **timeout** Timeout settings.
- **verify** Enable SSL. *True* will use the root certificates from the **:module: `certifi**` package. *False* will use SSL, but not verify the root certificates. Passing a string to a filename will use the path to verify the root certificates.
- **user** Username to pass to the SPAMD service.
- **compress** Enable compress of the request body.
- Returns A successful response with a "Spam" header showing if the message is considered spam as well as the score.

#### Raises

- **[BadResponse](#page-10-2)** If the response from SPAMD is ill-formed this exception will be raised.
- **[AIOSpamcConnectionFailed](#page-10-3)** Raised if an error occurred when trying to connect.
- **[UsageException](#page-10-4)** Error in command line usage.
- **[DataErrorException](#page-11-0)** Error with data format.
- **[NoInputException](#page-11-1)** Cannot open input.
- **[NoUserException](#page-11-2)** Addressee unknown.
- **[NoHostException](#page-11-3)** Hostname unknown.
- **[UnavailableException](#page-11-4)** Service unavailable.
- **[InternalSoftwareException](#page-11-5)** Internal software error.
- **[OSErrorException](#page-11-6)** System error.
- **[OSFileException](#page-11-7)** Operating system file missing.
- **[CantCreateException](#page-11-8)** Cannot create output file.
- **[IOErrorException](#page-12-1)** Input/output error.
- **[TemporaryFailureException](#page-12-2)** Temporary failure, may reattempt.
- **[ProtocolException](#page-12-3)** Error in the protocol.
- **[NoPermissionException](#page-12-4)** Permission denied.
- **[ConfigException](#page-12-5)** Error in configuration.
- **[ServerTimeoutException](#page-12-6)** Server returned a response that it timed out.
- **[ClientTimeoutException](#page-12-7)** Client timed out during connection.

**async** aiospamc.frontend.**headers**(*message: Union[\[bytes,](https://docs.python.org/3/library/stdtypes.html#bytes) SupportsBytes]*, *\**, *host: [str](https://docs.python.org/3/library/stdtypes.html#str) = 'localhost'*, *port: [int](https://docs.python.org/3/library/functions.html#int) = 783*, *socket\_path: Optional[\[str\]](https://docs.python.org/3/library/stdtypes.html#str) = None*, *timeout: Optional[*[aiospamc.connections.Timeout](#page-8-1)*] = None*, *verify: Optional[Any] = None*, *user: Optional[\[str\]](https://docs.python.org/3/library/stdtypes.html#str) = None*, *compress: [bool](https://docs.python.org/3/library/functions.html#bool) = False*, *\*\*kwargs*) → *[aiospamc.responses.Response](#page-29-0)*

Checks a message if it's spam and return the modified message headers.

- <span id="page-15-0"></span>• **message** – Copy of the message.
- **host** Hostname or IP address of the SPAMD service, defaults to localhost.
- **port** Port number for the SPAMD service, defaults to 783.
- **socket\_path** Path to Unix socket.
- **timeout** Timeout settings.
- **verify** Enable SSL. *True* will use the root certificates from the **:module: `certifi**` package. *False* will use SSL, but not verify the root certificates. Passing a string to a filename will use the path to verify the root certificates.
- **user** Username to pass to the SPAMD service.
- **compress** Enable compress of the request body.
- Returns A successful response with a "Spam" header showing if the message is considered spam as well as the score. The body contains the modified message headers, but not the content of the message.

#### Raises

- **[BadResponse](#page-10-2)** If the response from SPAMD is ill-formed this exception will be raised.
- **[AIOSpamcConnectionFailed](#page-10-3)** Raised if an error occurred when trying to connect.
- **[UsageException](#page-10-4)** Error in command line usage.
- **[DataErrorException](#page-11-0)** Error with data format.
- **[NoInputException](#page-11-1)** Cannot open input.
- **[NoUserException](#page-11-2)** Addressee unknown.
- **[NoHostException](#page-11-3)** Hostname unknown.
- **[UnavailableException](#page-11-4)** Service unavailable.
- **[InternalSoftwareException](#page-11-5)** Internal software error.
- **[OSErrorException](#page-11-6)** System error.
- **[OSFileException](#page-11-7)** Operating system file missing.
- **[CantCreateException](#page-11-8)** Cannot create output file.
- **[IOErrorException](#page-12-1)** Input/output error.
- **[TemporaryFailureException](#page-12-2)** Temporary failure, may reattempt.
- **[ProtocolException](#page-12-3)** Error in the protocol.
- **[NoPermissionException](#page-12-4)** Permission denied.
- **[ConfigException](#page-12-5)** Error in configuration.
- **[ServerTimeoutException](#page-12-6)** Server returned a response that it timed out.
- **[ClientTimeoutException](#page-12-7)** Client timed out during connection.

**async** aiospamc.frontend.ping<sup>(\*</sup>, *host: [str](https://docs.python.org/3/library/stdtypes.html#str)* = 'localhost', port: [int](https://docs.python.org/3/library/functions.html#int) = 783, socket path: Optional*[\[str\]](https://docs.python.org/3/library/stdtypes.html#str) = None*, *timeout: Optional[*[aiospamc.connections.Timeout](#page-8-1)*] = None*, *verify: Optional[Any] = None*, *\*\*kwargs*) →

*[aiospamc.responses.Response](#page-29-0)*

Sends a ping to the SPAMD service.

- <span id="page-16-0"></span>• **host** – Hostname or IP address of the SPAMD service, defaults to localhost.
- **port** Port number for the SPAMD service, defaults to 783.
- **socket\_path** Path to Unix socket.
- **timeout** Timeout settings.
- **verify** Enable SSL. *True* will use the root certificates from the **:module:** certifi` package. *False* will use SSL, but not verify the root certificates. Passing a string to a filename will use the path to verify the root certificates.

Returns A response with "PONG".

#### Raises

- **[BadResponse](#page-10-2)** If the response from SPAMD is ill-formed this exception will be raised.
- **[AIOSpamcConnectionFailed](#page-10-3)** Raised if an error occurred when trying to connect.
- **[UsageException](#page-10-4)** Error in command line usage.
- **[DataErrorException](#page-11-0)** Error with data format.
- **[NoInputException](#page-11-1)** Cannot open input.
- **[NoUserException](#page-11-2)** Addressee unknown.
- **[NoHostException](#page-11-3)** Hostname unknown.
- **[UnavailableException](#page-11-4)** Service unavailable.
- **[InternalSoftwareException](#page-11-5)** Internal software error.
- **[OSErrorException](#page-11-6)** System error.
- **[OSFileException](#page-11-7)** Operating system file missing.
- **[CantCreateException](#page-11-8)** Cannot create output file.
- **[IOErrorException](#page-12-1)** Input/output error.
- **[TemporaryFailureException](#page-12-2)** Temporary failure, may reattempt.
- **[ProtocolException](#page-12-3)** Error in the protocol.
- **[NoPermissionException](#page-12-4)** Permission denied.
- **[ConfigException](#page-12-5)** Error in configuration.
- **[ServerTimeoutException](#page-12-6)** Server returned a response that it timed out.
- **[ClientTimeoutException](#page-12-7)** Client timed out during connection.

**async** aiospamc.frontend.**process**(*message: Union[\[bytes,](https://docs.python.org/3/library/stdtypes.html#bytes) SupportsBytes]*, *\**, *host: [str](https://docs.python.org/3/library/stdtypes.html#str) = 'localhost'*, *port: [int](https://docs.python.org/3/library/functions.html#int) = 783*, *socket\_path: Optional[\[str\]](https://docs.python.org/3/library/stdtypes.html#str) = None*, *timeout: Optional[*[aiospamc.connections.Timeout](#page-8-1)*] = None*, *verify: Optional[Any] = None*, *user: Optional[\[str\]](https://docs.python.org/3/library/stdtypes.html#str) = None*, *compress: [bool](https://docs.python.org/3/library/functions.html#bool) = False*, *\*\*kwargs*) → *[aiospamc.responses.Response](#page-29-0)*

Checks a message if it's spam and return a response with a score header.

- **message** Copy of the message.
- **host** Hostname or IP address of the SPAMD service, defaults to localhost.
- **port** Port number for the SPAMD service, defaults to 783.
- **socket\_path** Path to Unix socket.
- <span id="page-17-0"></span>• **timeout** – Timeout settings.
- **verify** Enable SSL. *True* will use the root certificates from the **:module:** certifi` package. *False* will use SSL, but not verify the root certificates. Passing a string to a filename will use the path to verify the root certificates.
- **user** Username to pass to the SPAMD service.
- **compress** Enable compress of the request body.
- Returns A successful response with a "Spam" header showing if the message is considered spam as well as the score. The body contains a modified copy of the message.

#### Raises

- **[BadResponse](#page-10-2)** If the response from SPAMD is ill-formed this exception will be raised.
- **[AIOSpamcConnectionFailed](#page-10-3)** Raised if an error occurred when trying to connect.
- **[UsageException](#page-10-4)** Error in command line usage.
- **[DataErrorException](#page-11-0)** Error with data format.
- **[NoInputException](#page-11-1)** Cannot open input.
- **[NoUserException](#page-11-2)** Addressee unknown.
- **[NoHostException](#page-11-3)** Hostname unknown.
- **[UnavailableException](#page-11-4)** Service unavailable.
- **[InternalSoftwareException](#page-11-5)** Internal software error.
- **[OSErrorException](#page-11-6)** System error.
- **[OSFileException](#page-11-7)** Operating system file missing.
- **[CantCreateException](#page-11-8)** Cannot create output file.
- **[IOErrorException](#page-12-1)** Input/output error.
- **[TemporaryFailureException](#page-12-2)** Temporary failure, may reattempt.
- **[ProtocolException](#page-12-3)** Error in the protocol.
- **[NoPermissionException](#page-12-4)** Permission denied.
- **[ConfigException](#page-12-5)** Error in configuration.
- **[ServerTimeoutException](#page-12-6)** Server returned a response that it timed out.
- **[ClientTimeoutException](#page-12-7)** Client timed out during connection.

**async** aiospamc.frontend.**report**(*message: Union[\[bytes,](https://docs.python.org/3/library/stdtypes.html#bytes) SupportsBytes]*, *\**, *host: [str](https://docs.python.org/3/library/stdtypes.html#str) = 'localhost'*, *port: [int](https://docs.python.org/3/library/functions.html#int) = 783*, *socket\_path: Optional[\[str\]](https://docs.python.org/3/library/stdtypes.html#str) = None*, *timeout: Optional[*[aiospamc.connections.Timeout](#page-8-1)*] = None*, *verify: Optional[Any] = None*, *user: Optional[\[str\]](https://docs.python.org/3/library/stdtypes.html#str) = None*, *compress: [bool](https://docs.python.org/3/library/functions.html#bool) = False*, *\*\*kwargs*) → *[aiospamc.responses.Response](#page-29-0)*

Checks a message if it's spam and return a response with a score header.

- **message** Copy of the message.
- **host** Hostname or IP address of the SPAMD service, defaults to localhost.
- **port** Port number for the SPAMD service, defaults to 783.
- **socket\_path** Path to Unix socket.
- <span id="page-18-0"></span>• **timeout** – Timeout settings.
- **verify** Enable SSL. *True* will use the root certificates from the **:module:** certifi` package. *False* will use SSL, but not verify the root certificates. Passing a string to a filename will use the path to verify the root certificates.
- **user** Username to pass to the SPAMD service.
- **compress** Enable compress of the request body.
- Returns A successful response with a "Spam" header showing if the message is considered spam as well as the score. The body contains a report.

#### Raises

- **[BadResponse](#page-10-2)** If the response from SPAMD is ill-formed this exception will be raised.
- **[AIOSpamcConnectionFailed](#page-10-3)** Raised if an error occurred when trying to connect.
- **[UsageException](#page-10-4)** Error in command line usage.
- **[DataErrorException](#page-11-0)** Error with data format.
- **[NoInputException](#page-11-1)** Cannot open input.
- **[NoUserException](#page-11-2)** Addressee unknown.
- **[NoHostException](#page-11-3)** Hostname unknown.
- **[UnavailableException](#page-11-4)** Service unavailable.
- **[InternalSoftwareException](#page-11-5)** Internal software error.
- **[OSErrorException](#page-11-6)** System error.
- **[OSFileException](#page-11-7)** Operating system file missing.
- **[CantCreateException](#page-11-8)** Cannot create output file.
- **[IOErrorException](#page-12-1)** Input/output error.
- **[TemporaryFailureException](#page-12-2)** Temporary failure, may reattempt.
- **[ProtocolException](#page-12-3)** Error in the protocol.
- **[NoPermissionException](#page-12-4)** Permission denied.
- **[ConfigException](#page-12-5)** Error in configuration.
- **[ServerTimeoutException](#page-12-6)** Server returned a response that it timed out.
- **[ClientTimeoutException](#page-12-7)** Client timed out during connection.

**async** aiospamc.frontend.**report\_if\_spam**(*message: Union[\[bytes,](https://docs.python.org/3/library/stdtypes.html#bytes) SupportsBytes]*, *\**, *host: [str](https://docs.python.org/3/library/stdtypes.html#str) = 'localhost'*, *port: [int](https://docs.python.org/3/library/functions.html#int) = 783*, *socket\_path: Optional[\[str\]](https://docs.python.org/3/library/stdtypes.html#str) = None*, *timeout: Optional[*[aiospamc.connections.Timeout](#page-8-1)*] = None*, *verify: Optional[Any] = None*, *user: Optional[\[str\]](https://docs.python.org/3/library/stdtypes.html#str)*  $= None$ , *compress: [bool](https://docs.python.org/3/library/functions.html#bool)*  $= False$ , \*\*kwargs)  $\rightarrow$ *[aiospamc.responses.Response](#page-29-0)*

Checks a message if it's spam and return a response with a score header.

- **message** Copy of the message.
- **host** Hostname or IP address of the SPAMD service, defaults to localhost.
- **port** Port number for the SPAMD service, defaults to 783.
- <span id="page-19-0"></span>• **socket\_path** – Path to Unix socket.
- **timeout** Timeout settings.
- **verify** Enable SSL. *True* will use the root certificates from the :module: `certifi` package. *False* will use SSL, but not verify the root certificates. Passing a string to a filename will use the path to verify the root certificates.
- **user** Username to pass to the SPAMD service.
- **compress** Enable compress of the request body.

Returns A successful response with a "Spam" header showing if the message is considered spam as well as the score. The body contains a report if the message is considered spam.

#### Raises

- **[BadResponse](#page-10-2)** If the response from SPAMD is ill-formed this exception will be raised.
- **[AIOSpamcConnectionFailed](#page-10-3)** Raised if an error occurred when trying to connect.
- **[UsageException](#page-10-4)** Error in command line usage.
- **[DataErrorException](#page-11-0)** Error with data format.
- **[NoInputException](#page-11-1)** Cannot open input.
- **[NoUserException](#page-11-2)** Addressee unknown.
- **[NoHostException](#page-11-3)** Hostname unknown.
- **[UnavailableException](#page-11-4)** Service unavailable.
- **[InternalSoftwareException](#page-11-5)** Internal software error.
- **[OSErrorException](#page-11-6)** System error.
- **[OSFileException](#page-11-7)** Operating system file missing.
- **[CantCreateException](#page-11-8)** Cannot create output file.
- **[IOErrorException](#page-12-1)** Input/output error.
- **[TemporaryFailureException](#page-12-2)** Temporary failure, may reattempt.
- **[ProtocolException](#page-12-3)** Error in the protocol.
- **[NoPermissionException](#page-12-4)** Permission denied.
- **[ConfigException](#page-12-5)** Error in configuration.
- **[ServerTimeoutException](#page-12-6)** Server returned a response that it timed out.
- **[ClientTimeoutException](#page-12-7)** Client timed out during connection.

**async** aiospamc.frontend.**symbols**(*message: Union[\[bytes,](https://docs.python.org/3/library/stdtypes.html#bytes) SupportsBytes]*, *\**, *host: [str](https://docs.python.org/3/library/stdtypes.html#str) = 'localhost'*, *port: [int](https://docs.python.org/3/library/functions.html#int) = 783*, *socket\_path: Optional[\[str\]](https://docs.python.org/3/library/stdtypes.html#str) = None*, *timeout: Optional[*[aiospamc.connections.Timeout](#page-8-1)*] = None*, *verify: Optional[Any] = None*, *user: Optional[\[str\]](https://docs.python.org/3/library/stdtypes.html#str) = None*, *compress: [bool](https://docs.python.org/3/library/functions.html#bool) = False*, *\*\*kwargs*) → *[aiospamc.responses.Response](#page-29-0)*

Checks a message if it's spam and return a response with rules that matched.

- **message** Copy of the message.
- **host** Hostname or IP address of the SPAMD service, defaults to localhost.
- **port** Port number for the SPAMD service, defaults to 783.
- <span id="page-20-0"></span>• **socket\_path** – Path to Unix socket.
- **timeout** Timeout settings.
- **verify** Enable SSL. *True* will use the root certificates from the :module: `certifi` package. *False* will use SSL, but not verify the root certificates. Passing a string to a filename will use the path to verify the root certificates.
- **user** Username to pass to the SPAMD service.
- **compress** Enable compress of the request body.

Returns A successful response with a "Spam" header showing if the message is considered spam as well as the score. The body contains a comma-separated list of the symbols that were hit.

#### Raises

- **[BadResponse](#page-10-2)** If the response from SPAMD is ill-formed this exception will be raised.
- **[AIOSpamcConnectionFailed](#page-10-3)** Raised if an error occurred when trying to connect.
- **[UsageException](#page-10-4)** Error in command line usage.
- **[DataErrorException](#page-11-0)** Error with data format.
- **[NoInputException](#page-11-1)** Cannot open input.
- **[NoUserException](#page-11-2)** Addressee unknown.
- **[NoHostException](#page-11-3)** Hostname unknown.
- **[UnavailableException](#page-11-4)** Service unavailable.
- **[InternalSoftwareException](#page-11-5)** Internal software error.
- **[OSErrorException](#page-11-6)** System error.
- **[OSFileException](#page-11-7)** Operating system file missing.
- **[CantCreateException](#page-11-8)** Cannot create output file.
- **[IOErrorException](#page-12-1)** Input/output error.
- **[TemporaryFailureException](#page-12-2)** Temporary failure, may reattempt.
- **[ProtocolException](#page-12-3)** Error in the protocol.
- **[NoPermissionException](#page-12-4)** Permission denied.
- **[ConfigException](#page-12-5)** Error in configuration.
- **[ServerTimeoutException](#page-12-6)** Server returned a response that it timed out.
- **[ClientTimeoutException](#page-12-7)** Client timed out during connection.

**async** aiospamc.frontend.**tell**(*message: Union[\[bytes,](https://docs.python.org/3/library/stdtypes.html#bytes) SupportsBytes]*, *message\_class: Union[\[str,](https://docs.python.org/3/library/stdtypes.html#str)* [aiospamc.options.MessageClassOption](#page-27-1)*]*, *remove\_action: Optional[Union[\[str,](https://docs.python.org/3/library/stdtypes.html#str)* [aiospamc.options.ActionOption](#page-27-2)*]] = None*, *set\_action: Optional[Union[\[str,](https://docs.python.org/3/library/stdtypes.html#str)* [aiospamc.options.ActionOption](#page-27-2)*]] = None*, *\**, *host: [str](https://docs.python.org/3/library/stdtypes.html#str) = 'localhost'*, *port: [int](https://docs.python.org/3/library/functions.html#int) = 783*, *socket\_path: Optional[\[str\]](https://docs.python.org/3/library/stdtypes.html#str) = None*, *timeout: Optional[*[aiospamc.connections.Timeout](#page-8-1)*] = None*, *verify: Optional[Any] = None*, *user: Optional[\[str\]](https://docs.python.org/3/library/stdtypes.html#str) = None*, *compress: [bool](https://docs.python.org/3/library/functions.html#bool) = False*, *\*\*kwargs*) → *[aiospamc.responses.Response](#page-29-0)*

Checks a message if it's spam and return a response with a score header.

- **message** Copy of the message.
- **message\_class** Classify the message as 'spam' or 'ham'.
- **remove\_action** Remove message class for message in database.
- **set\_action** Set message class for message in database.
- **host** Hostname or IP address of the SPAMD service, defaults to localhost.
- **port** Port number for the SPAMD service, defaults to 783.
- **socket\_path** Path to Unix socket.
- **timeout** Timeout settings.
- **verify** Enable SSL. *True* will use the root certificates from the :module: certifi` package. *False* will use SSL, but not verify the root certificates. Passing a string to a filename will use the path to verify the root certificates.
- **user** Username to pass to the SPAMD service.
- **compress** Enable compress of the request body.
- Returns A successful response with "DidSet" and/or "DidRemove" headers along with the actions that were taken.

#### Raises

- **[BadResponse](#page-10-2)** If the response from SPAMD is ill-formed this exception will be raised.
- **[AIOSpamcConnectionFailed](#page-10-3)** Raised if an error occurred when trying to connect.
- **[UsageException](#page-10-4)** Error in command line usage.
- **[DataErrorException](#page-11-0)** Error with data format.
- **[NoInputException](#page-11-1)** Cannot open input.
- **[NoUserException](#page-11-2)** Addressee unknown.
- **[NoHostException](#page-11-3)** Hostname unknown.
- **[UnavailableException](#page-11-4)** Service unavailable.
- **[InternalSoftwareException](#page-11-5)** Internal software error.
- **[OSErrorException](#page-11-6)** System error.
- **[OSFileException](#page-11-7)** Operating system file missing.
- **[CantCreateException](#page-11-8)** Cannot create output file.
- **[IOErrorException](#page-12-1)** Input/output error.
- **[TemporaryFailureException](#page-12-2)** Temporary failure, may reattempt.
- **[ProtocolException](#page-12-3)** Error in the protocol.
- **[NoPermissionException](#page-12-4)** Permission denied.
- **[ConfigException](#page-12-5)** Error in configuration.
- **[ServerTimeoutException](#page-12-6)** Server returned a response that it timed out.
- **[ClientTimeoutException](#page-12-7)** Client timed out during connection.

#### <span id="page-22-6"></span><span id="page-22-5"></span>**aiospamc.header\_values module**

Collection of request and response header value objects.

- <span id="page-22-0"></span>**class** aiospamc.header\_values.**HeaderValue** Bases: [object](https://docs.python.org/3/library/functions.html#object)
- **class** aiospamc.header\_values.**BytesHeaderValue**(*value: [bytes](https://docs.python.org/3/library/stdtypes.html#bytes)*) Bases: [aiospamc.header\\_values.HeaderValue](#page-22-0)

Header with bytes value.

Parameters **value** – Value of the header.

 $\text{unit}$  (*value: [bytes](https://docs.python.org/3/library/stdtypes.html#bytes)*)  $\rightarrow$  [None](https://docs.python.org/3/library/constants.html#None) Initialize self. See help(type(self)) for accurate signature.

**class** aiospamc.header\_values.**GenericHeaderValue**(*value: [str](https://docs.python.org/3/library/stdtypes.html#str)*, *encoding='utf8'*) Bases: [aiospamc.header\\_values.HeaderValue](#page-22-0)

Generic header value.

 $\text{unit}$  (*value: [str](https://docs.python.org/3/library/stdtypes.html#str), encoding='utf8'*)  $\rightarrow$  [None](https://docs.python.org/3/library/constants.html#None) Generic header constructor.

#### Parameters

- **value** Value of the header.
- **encoding** String encoding to use, defaults to "utf8".
- <span id="page-22-3"></span>**class** aiospamc.header\_values.**CompressValue**(*algorithm='zlib'*) Bases: [aiospamc.header\\_values.HeaderValue](#page-22-0)

Compress header. Specifies what encryption scheme to use. So far only 'zlib' is supported.

 $\text{unit}$  *(algorithm='zlib'*)  $\rightarrow$  [None](https://docs.python.org/3/library/constants.html#None) **Constructor** 

Parameters **algorithm** – Compression algorithm to use. Currently only zlib is supported.

<span id="page-22-2"></span>**class** aiospamc.header\_values.**ContentLengthValue**(*length: [int](https://docs.python.org/3/library/functions.html#int) = 0*) Bases: [aiospamc.header\\_values.HeaderValue](#page-22-0)

ContentLength header. Indicates the length of the body in bytes.

 $\text{unit}$  (*length: [int](https://docs.python.org/3/library/functions.html#int)* = 0)  $\rightarrow$  [None](https://docs.python.org/3/library/constants.html#None) ContentLength constructor.

Parameters **length** – Length of the body.

<span id="page-22-1"></span>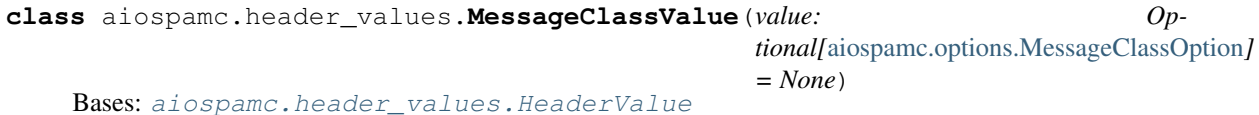

MessageClass header. Used to specify whether a message is 'spam' or 'ham.'

<span id="page-22-4"></span>**\_\_init\_\_**(*value: Optional[*[aiospamc.options.MessageClassOption](#page-27-1)*] = None*) → [None](https://docs.python.org/3/library/constants.html#None) MessageClass constructor.

Parameters **value** – Specifies the classification of the message.

<span id="page-23-8"></span>**class** aiospamc.header\_values.**SetOrRemoveValue**(*action: Op-*

*tional[*[aiospamc.options.ActionOption](#page-27-2)*] =*

*None*)

Bases: [aiospamc.header\\_values.HeaderValue](#page-22-0)

Base class for headers that implement "local" and "remote" rules.

**\_\_init\_\_**(*action: Optional[*[aiospamc.options.ActionOption](#page-27-2)*] = None*) → [None](https://docs.python.org/3/library/constants.html#None) \_SetRemoveBase constructor.

Parameters **action** – Actions to be done on local or remote.

<span id="page-23-4"></span>**class** aiospamc.header\_values.**SpamValue**(*value: [bool](https://docs.python.org/3/library/functions.html#bool) = False*, *score: [float](https://docs.python.org/3/library/functions.html#float) = 0.0*, *threshold:*

*[float](https://docs.python.org/3/library/functions.html#float)* =  $0.0$ ) Bases: [aiospamc.header\\_values.HeaderValue](#page-22-0)

Spam header. Used by the SPAMD service to report on if the submitted message was spam and the score/threshold that it used.

 $\text{unit}$  (*value: [bool](https://docs.python.org/3/library/functions.html#bool)* = *False*, *score: [float](https://docs.python.org/3/library/functions.html#float)* = 0.0, *threshold: float* = 0.0)  $\rightarrow$  [None](https://docs.python.org/3/library/constants.html#None) Spam header constructor.

Parameters

- **value** True if the message is spam, False if not.
- **score** Score of the message after being scanned.
- **threshold** Threshold of which the message would have been marked as spam.

<span id="page-23-5"></span>**class** aiospamc.header\_values.**UserValue**(*name: Optional[\[str\]](https://docs.python.org/3/library/stdtypes.html#str) = None*) Bases: [aiospamc.header\\_values.HeaderValue](#page-22-0)

User header. Used to specify which user the SPAMD service should use when loading configuration files.

 $\text{init}$  (*name: Optional[\[str\]](https://docs.python.org/3/library/stdtypes.html#str)* = *[None](https://docs.python.org/3/library/constants.html#None)*)  $\rightarrow$  None User constructor.

Parameters **name** – Name of the user account.

#### <span id="page-23-7"></span>**aiospamc.incremental\_parser module**

Module for the parsing functions and objects.

```
class aiospamc.incremental_parser.States(value)
    Bases: enum.Enum
    States for the parser state machine.
    Status = 1
    Header = 2
    Body = 3
    Done = 4
```
<span id="page-23-6"></span><span id="page-23-3"></span><span id="page-23-2"></span>**class** aiospamc.incremental\_parser.**Parser**(*delimiter: bytes, status\_parser: Callable[[bytes], Mapping[str, str]], header\_parser: Callable[[bytes], Tuple[str, Any]], body\_parser: Callable[[bytes, int], bytes], start: aiospamc.incremental\_parser.States = <States.Status: 1>*)

Bases: [object](https://docs.python.org/3/library/functions.html#object)

<span id="page-24-0"></span>The parser state machine.

Variables **result** – Storage location for parsing results.

**\_\_init\_\_**(*delimiter: bytes, status\_parser: Callable[[bytes], Mapping[str, str]], header\_parser: Callable[[bytes], Tuple[str, Any]], body\_parser: Callable[[bytes, int], bytes], start:*  $aiospame.incremental\ parser. States = *States.Status: 1*>> \rightarrow None$  $aiospame.incremental\ parser. States = *States.Status: 1*>> \rightarrow None$ Parser constructor.

Parameters

- **delimiter** Byte string to split the different sections of the message.
- **status\_parser** Callable to parse the status line of the message.
- **header\_parser** Callable to parse each header line of the message.
- **body parser** Callable to parse the body of the message.
- **start** The state to start the parser on. Allowed for easier testing.

#### **property state**

The current state of the parser.

Returns The [States](#page-23-0) instance.

**parse**(*stream: [bytes](https://docs.python.org/3/library/stdtypes.html#bytes)*) → Mapping[\[str,](https://docs.python.org/3/library/stdtypes.html#str) Any]

Entry method to parse a message.

Parameters stream - Byte string to parse.

Returns Returns the parser results dictionary stored in the class attribute result.

Raises

- *[NotEnoughDataError](#page-13-1)* Raised when not enough data is sent to be parsed.
- **[TooMuchDataError](#page-13-2)** Raised when too much data is sent to be parsed.
- **[ParseError](#page-13-0)** Raised when a general parse error is found.

#### $status() \rightarrow None$  $status() \rightarrow None$

Splits the message at the delimiter and sends the first part of the message to the *status\_line* callable to be parsed. If successful then the results are stored in the result class attribute and the state transitions to [States.Header](#page-23-1).

#### Raises

- **[NotEnoughDataError](#page-13-1)** When there is no delimiter the message is incomplete.
- **[ParseError](#page-13-0)** When the *status\_line* callable experiences an error.

**header**()  $\rightarrow$  [None](https://docs.python.org/3/library/constants.html#None)

Splits the message at the delimiter and sends the line to the *header\_parser*.

When splitting the action will be determined depending what is matched:

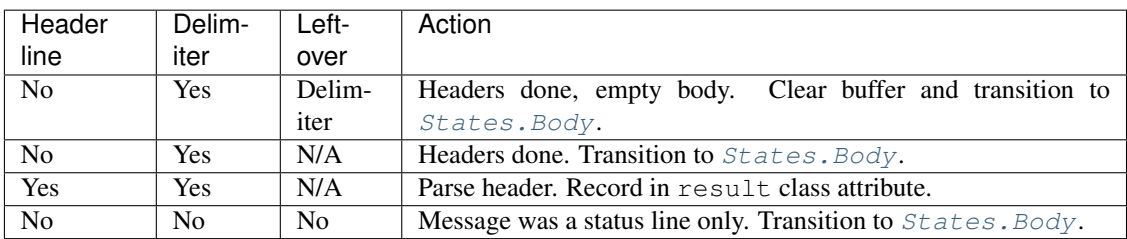

Raises **[ParseError](#page-13-0)** – None of the previous conditions are matched.

#### <span id="page-25-0"></span>**body** ()  $\rightarrow$  [None](https://docs.python.org/3/library/constants.html#None)

Uses the length defined in the *Content-length* header (defaulted to 0) to determine how many bytes the body contains.

Raises **[TooMuchDataError](#page-13-2)** – When there are too many bytes in the buffer compared to the *Content-length* header value. Transitions the state to *[States.Done](#page-23-3).* 

aiospamc.incremental\_parser.**parse\_request\_status**(*stream: [bytes](https://docs.python.org/3/library/stdtypes.html#bytes)*) → Dict[\[str,](https://docs.python.org/3/library/stdtypes.html#str) [str\]](https://docs.python.org/3/library/stdtypes.html#str) Parses the status line from a request.

Parameters **stream** – The byte stream to parse.

Returns A dictionary with the keys *verb*, *protocol* and *version*.

Raises **[ParseError](#page-13-0)** – When the status line is in an invalid format, not a valid verb, or doesn't have the correct protocol.

aiospamc.incremental\_parser.**parse\_response\_status**(*stream: [bytes](https://docs.python.org/3/library/stdtypes.html#bytes)*) → Dict[\[str,](https://docs.python.org/3/library/stdtypes.html#str)

Parse the status line for a response.

Parameters **stream** – The byte stream to parse.

Returns A dictionary with the keys *protocol*, *version*, *status\_code*, and *message*.

Raises **[ParseError](#page-13-0)** – When the status line is in an invalid format, status code is not an integer, or doesn't have the correct protocol.

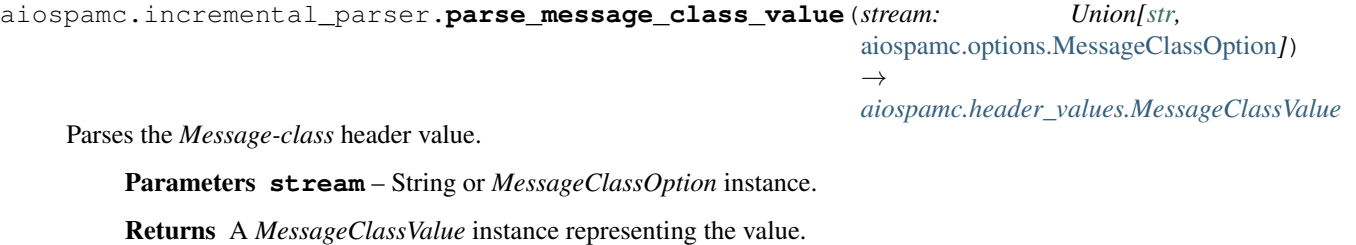

Raises **[ParseError](#page-13-0)** – When the value doesn't match either *ham* or *spam*.

```
aiospamc.incremental_parser.parse_content_length_value(stream: Union[str, int]) →
```
*[aiospamc.header\\_values.ContentLengthValue](#page-22-2)*

Union[\[str,](https://docs.python.org/3/library/stdtypes.html#str) [int\]](https://docs.python.org/3/library/functions.html#int)]

Parses the *Content-length* header value.

Parameters stream – String or integer value of the header.

Returns A *ContentLengthValue* instance.

Raises **[ParseError](#page-13-0)** – When the value cannot be cast to an integer.

aiospamc.incremental\_parser.**parse\_compress\_value**(*stream: [str](https://docs.python.org/3/library/stdtypes.html#str)*) →

Parses a value for the *Compress* header.

Parameters **stream** – String to parse.

Returns A *CompressValue* instance.

aiospamc.incremental\_parser.**parse\_set\_remove\_value**(*stream:*

*Union[*[aiospamc.options.ActionOption](#page-27-2)*,*  $strJ) \rightarrow$ *[aiospamc.header\\_values.SetOrRemoveValue](#page-22-4)*

*[aiospamc.header\\_values.CompressValue](#page-22-3)*

Parse a value for the *DidRemove*, *DidSet*, *Remove*, and *Set* headers.

<span id="page-26-0"></span>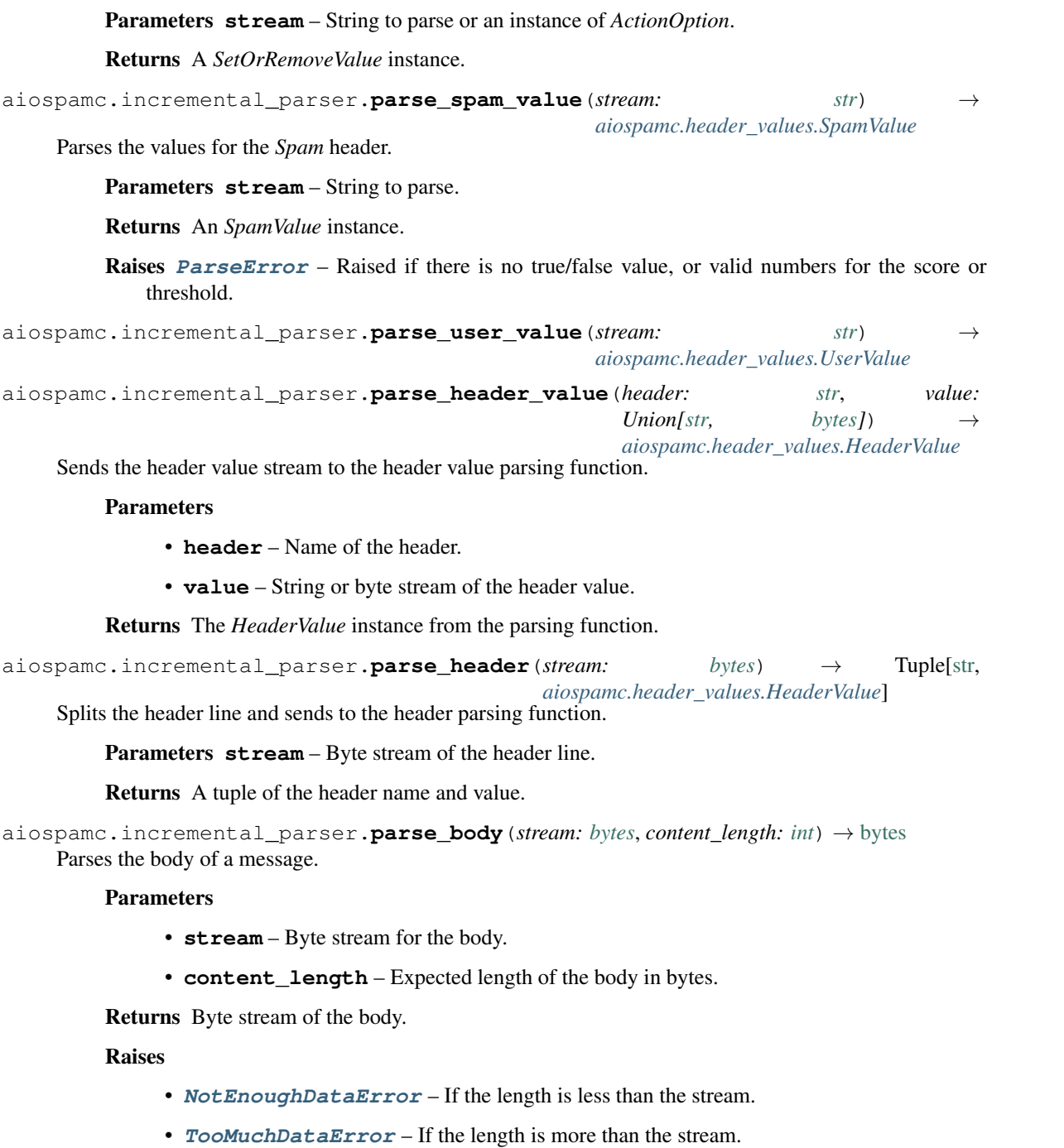

aiospamc.incremental\_parser.header\_value\_parsers = {'Compress': <function parse\_compress\_ Mapping for header names to their parsing functions.

**class** aiospamc.incremental\_parser.**RequestParser** Bases: [aiospamc.incremental\\_parser.Parser](#page-23-6)

Sub-class of the parser for requests.

**\_\_init\_\_**() Parser constructor.

- <span id="page-27-4"></span>• **delimiter** – Byte string to split the different sections of the message.
- **status\_parser** Callable to parse the status line of the message.
- **header\_parser** Callable to parse each header line of the message.
- **body\_parser** Callable to parse the body of the message.
- **start** The state to start the parser on. Allowed for easier testing.

<span id="page-27-0"></span>**class** aiospamc.incremental\_parser.**ResponseParser**

Bases: [aiospamc.incremental\\_parser.Parser](#page-23-6)

Sub-class of the parser for responses.

#### **\_\_init\_\_**()

Parser constructor.

#### Parameters

- **delimiter** Byte string to split the different sections of the message.
- **status\_parser** Callable to parse the status line of the message.
- **header\_parser** Callable to parse each header line of the message.
- **body\_parser** Callable to parse the body of the message.
- **start** The state to start the parser on. Allowed for easier testing.

#### <span id="page-27-3"></span>**aiospamc.options module**

<span id="page-27-1"></span>Data structures used for function parameters.

```
class aiospamc.options.MessageClassOption(value)
```

```
Bases: enum.Enum
```
Option to be used for the MessageClass header.

**spam = 'spam'**

```
ham = 'ham'
```
<span id="page-27-2"></span>**class** aiospamc.options.**ActionOption**(*local: [bool](https://docs.python.org/3/library/functions.html#bool)*, *remote: [bool](https://docs.python.org/3/library/functions.html#bool)*)

Bases: [tuple](https://docs.python.org/3/library/stdtypes.html#tuple)

Option to be used in the DidRemove, DidSet, Set, and Remove headers.

#### **Parameters**

- **local** An action will be performed on the SPAMD service's local database.
- **remote** An action will be performed on the SPAMD service's remote database.

```
local: bool
```
Alias for field number 0

#### **remote: [bool](https://docs.python.org/3/library/functions.html#bool)**

Alias for field number 1

#### <span id="page-28-4"></span><span id="page-28-2"></span>**aiospamc.requests module**

Contains all requests that can be made to the SPAMD service.

```
class aiospamc.requests.Request(verb: str, version: str = '1.5', headers: Optional[Dict[str,
                                        aiospamc.header_values.HeaderValue]] = None, body:
                                        Union[bytes, SupportsBytes] = b'', **_)
```
Bases: [object](https://docs.python.org/3/library/functions.html#object)

SPAMC request object.

**\_\_init\_\_**(*verb: [str](https://docs.python.org/3/library/stdtypes.html#str)*, *version: [str](https://docs.python.org/3/library/stdtypes.html#str) = '1.5'*, *headers: Optional[Dict[\[str,](https://docs.python.org/3/library/stdtypes.html#str)* [aiospamc.header\\_values.HeaderValue](#page-22-0)*]] = None*, *body: Union[\[bytes,](https://docs.python.org/3/library/stdtypes.html#bytes) SupportsBytes] = b''*, *\*\*\_*) → [None](https://docs.python.org/3/library/constants.html#None) Request constructor.

Parameters

- **verb** Method name of the request.
- **version** Version of the protocol.
- **headers** Collection of headers to be added.
- **body** Byte string representation of the body.

**property body**

#### <span id="page-28-3"></span>**aiospamc.responses module**

Contains classes used for responses.

```
class aiospamc.responses.Status(value)
    Bases: enum.IntEnum
    An enumeration.
    EX_OK = 0
    EX_USAGE = 64
    EX_DATAERR = 65
    EX_NOINPUT = 66
    EX_NOUSER = 67
    EX_NOHOST = 68
    EX_UNAVAILABLE = 69
    EX_SOFTWARE = 70
    EX_OSERR = 71
    EX_OSFILE = 72
    EX_CANTCREAT = 73
    EX_IOERR = 74
    EX_TEMPFAIL = 75
    EX_PROTOCOL = 76
    EX_NOPERM = 77
```
#### <span id="page-29-1"></span>**EX\_CONFIG = 78**

#### **EX\_TIMEOUT = 79**

<span id="page-29-0"></span>**class** aiospamc.responses.**Response**(*version: [str](https://docs.python.org/3/library/stdtypes.html#str) = '1.5'*, *status\_code: Union[*[aiospamc.responses.Status](#page-28-1)*, [int\]](https://docs.python.org/3/library/functions.html#int) = 0*, *message: [str](https://docs.python.org/3/library/stdtypes.html#str) = ''*, *headers: Optional[Dict[\[str,](https://docs.python.org/3/library/stdtypes.html#str)* [aiospamc.header\\_values.HeaderValue](#page-22-0)*]] = None*, *body: [bytes](https://docs.python.org/3/library/stdtypes.html#bytes)* =  $b''$ , \*\*\_)

Bases: [object](https://docs.python.org/3/library/functions.html#object)

Class to encapsulate response.

 $_$ **init** (*version: [str](https://docs.python.org/3/library/stdtypes.html#str)* = '1.5', *status\_code:* Union[[aiospamc.responses.Status](#page-28-1),  $int$ ] = 0, *message:*  $str =$ *''*, *headers: Optional[Dict[\[str,](https://docs.python.org/3/library/stdtypes.html#str)* [aiospamc.header\\_values.HeaderValue](#page-22-0)*]] = None*, *body: [bytes](https://docs.python.org/3/library/stdtypes.html#bytes) = b''*, *\*\*\_*) Response constructor.

#### Parameters

- **version** Version reported by the SPAMD service response.
- **status\_code** Success or error code.
- **message** Message associated with status code.
- **body** Byte string representation of the body.
- **headers** Collection of headers to be added.

#### **property status\_code**

#### **property body**

#### **raise\_for\_status**() → [None](https://docs.python.org/3/library/constants.html#None)

Raises an exception if the status code isn't zero.

#### Raises

- **[ResponseException](#page-10-1)** –
- **[UsageException](#page-10-4)** –
- **[DataErrorException](#page-11-0)** –
- **[NoInputException](#page-11-1)** –
- **[NoUserException](#page-11-2)** –
- **[NoHostException](#page-11-3)** –
- **[UnavailableException](#page-11-4)** –
- **[InternalSoftwareException](#page-11-5)** –
- **[OSErrorException](#page-11-6)** –
- **[OSFileException](#page-11-7)** –
- **[CantCreateException](#page-11-8)** –
- **[IOErrorException](#page-12-1)** –
- **[TemporaryFailureException](#page-12-2)** –
- **[ProtocolException](#page-12-3)** –
- **[NoPermissionException](#page-12-4)** –
- **[ConfigException](#page-12-5)** –
- **[ServerTimeoutException](#page-12-6)** –

#### <span id="page-30-3"></span><span id="page-30-1"></span>**Module contents**

aiospamc package.

An asyncio-based library to communicate with SpamAssassin's SPAMD service.

## <span id="page-30-0"></span>**1.3 SPAMC/SPAMD Protocol As Implemented by SpamAssassin**

### **1.3.1 Requests and Responses**

The structure of a request is similar to an HTTP request.<sup>[1](#page-30-2)</sup> The method/verb, protocol name and version are listed followed by headers separated by newline characters (carriage return and linefeed or  $\langle r \rangle$ n). Following the headers is a blank line with a newline  $(\n\chi\wedge n)$ . If there is a message body it will be added after all headers.

The current requests are *[CHECK](#page-31-0)*, *[HEADERS](#page-31-1)*, *[PING](#page-32-0)*, *[PROCESS](#page-33-0)*, *[REPORT](#page-35-0)*, *[REPORT\\_IFSPAM](#page-36-0)*, *[SKIP](#page-36-1)*, *[SYMBOLS](#page-36-2)*, and *[TELL](#page-37-0)*:

```
METHOD SPAMC/1.5\r\n
HEADER_NAME1: HEADER_VALUE1\r\n
HEADER_NAME2: HEADER_VALUE2\r\n
...
\n\over nREQUEST_BODY
```
The structure of responses are also similar to HTTP responses. The protocol name, version, status code, and message are listed on the first line. Any headers are also listed and all are separated by newline characters. Following the headers is a newline. If there is a message body it's included after all headers:

```
SPAMD/1.5 STATUS_CODE MESSAGE\r\n
HEADER_NAME1: HEADER_VALUE1\r\n
HEADER_NAME2: HEADER_VALUE2\r\n
...
\n\t\setminus r \lnRESPONSE_BODY
```
Note: The header name and value are separated by a : character. For built-in headers the name must not have any whitespace surrounding it. It will be parsed exactly as it's represented.

The following are descriptions of the requests that can be sent and examples of the responses that you can expect to receive.

<span id="page-30-2"></span><sup>1</sup> <https://svn.apache.org/viewvc/spamassassin/branches/3.4/spamd/PROTOCOL?revision=1676616&view=co>

### <span id="page-31-2"></span><span id="page-31-0"></span>**CHECK**

Instruct SpamAssassin to process the included message.

#### **Request**

#### **Required Headers**

• *[Content-length](#page-38-0)*

#### **Optional Headers**

- *[Compress](#page-38-1)*
- *[User](#page-39-0)*

#### **Required body**

An email based on the [RFC 5322](https://tools.ietf.org/html/rfc5322.html) standard.

#### **Response**

Will include a Spam header with a "True" or "False" value, followed by the score and threshold. Example:

```
SPAMD/1.1 0 EX_OK
Spam: True ; 1000.0 / 5.0
```
### <span id="page-31-1"></span>**HEADERS**

Process the included message and return only the modified headers.

#### **Request**

#### **Required Headers**

• *[Content-length](#page-38-0)*

### **Optional Headers**

- *[Compress](#page-38-1)*
- *[User](#page-39-0)*

#### **Required Body**

An email based on the [RFC 5322](https://tools.ietf.org/html/rfc5322.html) standard.

#### **Response**

Will return the modified headers of the message in the body. The *[Spam](#page-39-1)* header is also included.

```
SPAMD/1.1 0 EX_OK
Spam: True ; 1000.0 / 5.0
Content-length: 654
Received: from localhost by debian
   with SpamAssassin (version 3.4.0);
   Tue, 10 Jan 2017 11:09:26 -0500
From: Sender <sender@example.net>
To: Recipient <recipient@example.net>
Subject: Test spam mail (GTUBE)
Date: Wed, 23 Jul 2003 23:30:00 +0200
Message-Id: <GTUBE1.1010101@example.net>
X-Spam-Checker-Version: SpamAssassin 3.4.0 (2014-02-07) on debian
X-Spam-Flag: YES
X-Spam-Level: **************************************************
X-Spam-Status: Yes, score=1000.0 required=5.0 tests=GTUBE,NO_RECEIVED,
   NO_RELAYS autolearn=no autolearn_force=no version=3.4.0
MIME-Version: 1.0Content-Type: multipart/mixed; boundary="----------=_58750736.
˓→8D9F70BC"
```
### <span id="page-32-0"></span>**PING**

Send a request to test if the server is alive.

#### **Request**

#### **Required Headers**

None.

#### **Optional Headers**

None.

#### <span id="page-33-1"></span>**Response**

#### Example:

SPAMD/1.5 0 PONG

#### <span id="page-33-0"></span>**PROCESS**

Instruct SpamAssassin to process the message and return the modified message.

#### **Request**

#### **Required Headers**

• *[Content-length](#page-38-0)*

#### **Optional Headers**

- *[Compress](#page-38-1)*
- *[User](#page-39-0)*

#### **Required Body**

An email based on the [RFC 5322](https://tools.ietf.org/html/rfc5322.html) standard.

#### **Response**

Will return a modified message in the body. The *[Spam](#page-39-1)* header is also included. Example:

```
SPAMD/1.1 0 EX_OK
Spam: True ; 1000.0 / 5.0
Content-length: 2948
Received: from localhost by debian
   with SpamAssassin (version 3.4.0);
   Tue, 10 Jan 2017 10:57:02 -0500
From: Sender <sender@example.net>
To: Recipient <recipient@example.net>
Subject: Test spam mail (GTUBE)
Date: Wed, 23 Jul 2003 23:30:00 +0200
Message-Id: <GTUBE1.1010101@example.net>
X-Spam-Checker-Version: SpamAssassin 3.4.0 (2014-02-07) on debian
X-Spam-Flag: YES
X-Spam-Level: **************************************************
X-Spam-Status: Yes, score=1000.0 required=5.0 tests=GTUBE,NO_RECEIVED,
    NO_RELAYS autolearn=no autolearn_force=no version=3.4.0
MIME-Version: 1.0
Content-Type: multipart/mixed; boundary="----------=_5875044E.D4EFFFD7"
```
This is a multi-part message in MIME format. ------------=\_5875044E.D4EFFFD7 Content-Type: text/plain; charset=iso-8859-1 Content-Disposition: inline Content-Transfer-Encoding: 8bit Spam detection software, running on the system "debian", has identified this incoming email as possible spam. The original message has been attached to this so you can view it or label similar future email. If you have any questions, see @@CONTACT\_ADDRESS@@ for details. Content preview: This is the GTUBE, the Generic Test for Unsolicited Bulk Email If your spam filter supports it, the GTUBE provides a test by which you can verify that the filter is installed correctly and is detecting incoming spam. You can send yourself a test mail containing the following string of characters (in upper case and with no white spaces and line breaks): [...] Content analysis details: (1000.0 points, 5.0 required) pts rule name description ---- ---------------------- -------------------------------------------------- 1000 GTUBE BODY: Generic Test for Unsolicited Bulk Email -0.0 NO\_RELAYS Informational: message was not relayed via SMTP -0.0 NO\_RECEIVED Informational: message has no Received headers ------------=\_5875044E.D4EFFFD7 Content-Type: message/rfc822; x-spam-type=original Content-Description: original message before SpamAssassin Content-Disposition: inline Content-Transfer-Encoding: 8bit Subject: Test spam mail (GTUBE) Message-ID: <GTUBE1.1010101@example.net> Date: Wed, 23 Jul 2003 23:30:00 +0200 From: Sender <sender@example.net> To: Recipient <recipient@example.net> Precedence: junk MIME-Version: 1.0 Content-Type: text/plain; charset=us-ascii Content-Transfer-Encoding: 7bit This is the GTUBE, the Generic Test for Unsolicited Bulk Email If your spam filter supports it, the GTUBE provides a test by which you can verify that the filter is installed correctly and is detecting incoming spam. You can send yourself a test mail containing the following string of characters (in upper case and with no white spaces and line breaks):

```
XJS*C4JDBQADN1.NSBN3*2IDNEN*GTUBE-STANDARD-ANTI-UBE-TEST-EMAIL*C.34X
You should send this test mail from an account outside of your network.
     ------------=_5875044E.D4EFFFD7--
```
#### <span id="page-35-0"></span>**REPORT**

Send a request to process a message and return a report.

#### **Request**

#### **Required Headers**

• *[Content-length](#page-38-0)*

#### **Optional Headers**

- *[Compress](#page-38-1)*
- *[User](#page-39-0)*

#### **Required body**

An email based on the [RFC 5322](https://tools.ietf.org/html/rfc5322.html) standard.

#### **Response**

Response returns the *[Spam](#page-39-1)* header and the body containing a report of the message scanned.

Example:

```
SPAMD/1.1 0 EX_OK
Content-length: 1071
Spam: True ; 1000.0 / 5.0
Spam detection software, running on the system "debian",
has identified this incoming email as possible spam. The original
message has been attached to this so you can view it or label
similar future email. If you have any questions, see
@@CONTACT_ADDRESS@@ for details.
Content preview: This is the GTUBE, the Generic Test for Unsolicited Bulk Email
  If your spam filter supports it, the GTUBE provides a test by which you can
  verify that the filter is installed correctly and is detecting incoming spam.
  You can send yourself a test mail containing the following string of characters
   (in upper case and with no white spaces and line breaks): [...]
```
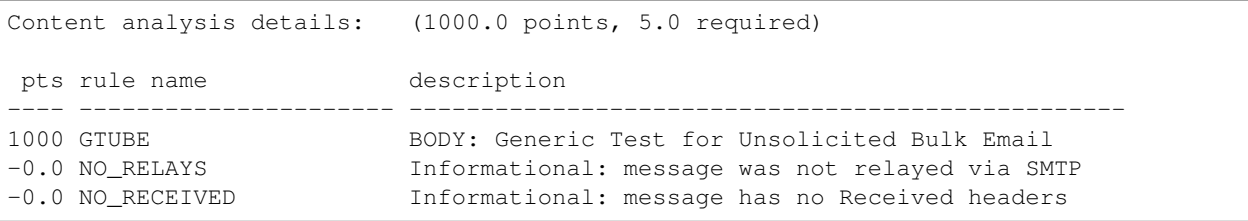

#### <span id="page-36-0"></span>**REPORT\_IFSPAM**

Matches the *[REPORT](#page-35-0)* request, with the exception a report will not be generated if the message is not spam.

#### <span id="page-36-1"></span>**SKIP**

Sent when a connection is made in error. The SPAMD service will immediately close the connection.

#### **Request**

#### **Required Headers**

None.

#### **Optional Headers**

None.

### <span id="page-36-2"></span>**SYMBOLS**

Instruct SpamAssassin to process the message and return the rules that were matched.

### **Request**

#### **Required Headers**

• *[Content-length](#page-38-0)*

### **Optional Headers**

- *[Compress](#page-38-1)*
- *[User](#page-39-0)*

#### <span id="page-37-1"></span>**Required body**

An email based on the [RFC 5322](https://tools.ietf.org/html/rfc5322.html) standard.

#### **Response**

Response includes the *[Spam](#page-39-1)* header. The body contains the SpamAssassin rules that were matched. Example:

```
SPAMD/1.1 0 EX_OK
Content-length: 27
Spam: True ; 1000.0 / 5.0
GTUBE,NO_RECEIVED,NO_RELAYS
```
### <span id="page-37-0"></span>**TELL**

Send a request to classify a message and add or remove it from a database. The message type is defined by the *[Message-class](#page-39-2)*. The *[Remove](#page-39-3)* and *[Set](#page-39-4)* headers are used to choose the location ("local" or "remote") to add or remove it. SpamAssassin will return an error if a request tries to apply a conflicting change (e.g. both setting and removing to the same location).

Note: The SpamAssassin daemon must have the  $--$ allow-tell option enabled to support this feature.

### **Request**

#### **Required Headers**

- *[Content-length](#page-38-0)*
- *[Message-class](#page-39-2)*
- *[Remove](#page-39-3)* and/or *[Set](#page-39-4)*
- *[User](#page-39-0)*

#### **Optional Headers**

• *[Compress](#page-38-1)*

#### **Required Body**

An email based on the [RFC 5322](https://tools.ietf.org/html/rfc5322.html) standard.

#### **Response**

If successful, the response will include the *[DidRemove](#page-38-2)* and/or *[DidSet](#page-39-5)* headers depending on the request.

Response from a request that sent a *[Remove](#page-39-3)*:

```
SPAMD/1.1 0 EX_OK
DidRemove: local
Content-length: 2
```
Response from a request that sent a *[Set](#page-39-4)*:

```
SPAMD/1.1 0 EX_OK
DidSet: local
Content-length: 2
```
## **1.3.2 Headers**

Headers are structured very simply. They have a name and value which are separated by a colon (:). All headers are followed by a newline. The current headers include *[Compress](#page-38-1)*, *[Content-length](#page-38-0)*, *[DidRemove](#page-38-2)*, *[DidSet](#page-39-5)*, *[Message-class](#page-39-2)*, *[Remove](#page-39-3)*, *[Set](#page-39-4)*, *[Spam](#page-39-1)*, and *[User](#page-39-0)*.

For example:

Content-length: 42\r\n

The following is a list of headers defined by SpamAssassin, although anything is allowable as a header. If an unrecognized header is included in the request or response it should be ignored.

#### <span id="page-38-1"></span>**Compress**

Specifies that the body is compressed and what compression algorithm is used. Contains a string of the compression algorithm. Currently only zlib is supported.

#### <span id="page-38-0"></span>**Content-length**

The length of the body in bytes. Contains an integer representing the body length.

#### <span id="page-38-2"></span>**DidRemove**

Included in a response to a *[TELL](#page-37-0)* request. Identifies which databases a message was removed from. Contains a string containing either local, remote or both seprated by a comma.

#### <span id="page-39-5"></span>**DidSet**

Included in a response to a *[TELL](#page-37-0)* request. Identifies which databases a message was set in. Contains a string containing either local, remote or both seprated by a comma.

#### <span id="page-39-2"></span>**Message-class**

Classifies the message contained in the body. Contains a string containing either local, remote or both seprated by a comma.

#### <span id="page-39-3"></span>**Remove**

Included in a *[TELL](#page-37-0)* request to remove the message from the specified database. Contains a string containing either local, remote or both seprated by a comma.

#### <span id="page-39-4"></span>**Set**

Included in a *[TELL](#page-37-0)* request to remove the message from the specified database. Contains a string containing either local, remote or both seprated by a comma.

#### <span id="page-39-1"></span>**Spam**

Identify whether the message submitted was spam or not including the score and threshold. Contains a string containing a boolean if the message is spam (either True, False, Yes, or No), followed by a ;, a floating point number representing the score, followed by a /, and finally a floating point number representing the threshold of which to consider it spam.

For example:

Spam: True ; 1000.0 / 5.0

#### <span id="page-39-0"></span>**User**

Specify which user the request will run under. SpamAssassin will use the configuration files for the user included in the header. Contains a string containing the name of the user.

## **1.3.3 Status Codes**

A status code is an integer detailing whether the request was successful or if an error occurred.

The following status codes are defined in the SpamAssassin source repository<sup>[2](#page-39-6)</sup>.

<span id="page-39-6"></span><sup>2</sup> <https://svn.apache.org/viewvc/spamassassin/branches/3.4/spamd/spamd.raw?revision=1749346&view=co>

## **EX\_OK**

Code: 0 Definition: No problems were found.

## **EX\_USAGE**

Code: 64 Definition: Command line usage error.

## **EX\_DATAERR**

Code: 65 Definition: Data format error.

## **EX\_NOINPUT**

Code: 66 Definition: Cannot open input.

## **EX\_NOUSER**

Code: 67 Definition: Addressee unknown.

## **EX\_NOHOST**

Code: 68 Definition: Hostname unknown.

## **EX\_UNAVAILABLE**

Code: 69 Definition: Service unavailable.

## **EX\_SOFTWARE**

Code: 70 Definition: Internal software error.

## **EX\_OSERR**

Code: 71 Definition: System error (e.g. can't fork the process).

## **EX\_OSFILE**

Code: 72 Definition: Critical operating system file missing.

## **EX\_CANTCREAT**

Code: 73 Definition: Can't create (user) output file.

## **EX\_IOERR**

Code: 74 Definition: Input/output error.

## **EX\_TEMPFAIL**

Code: 75 Definition: Temporary failure, user is invited to retry.

## **EX\_PROTOCOL**

Code: 76 Definition: Remote error in protocol.

## **EX\_NOPERM**

Code: 77 Definition: Permission denied.

## **EX\_CONFIG**

Code: 78 Definition: Configuration error.

## **EX\_TIMEOUT**

Code: 79

Definition: Read timeout.

## **1.3.4 Body**

SpamAssassin will generally want the body of a request to be in a supported RFC email format. The response body will differ depending on the type of request that was sent.

## **1.3.5 References**

## **CHAPTER**

**TWO**

## **INDICES AND TABLES**

- <span id="page-44-0"></span>• genindex
- modindex
- search

## **PYTHON MODULE INDEX**

## <span id="page-46-0"></span>a

aiospamc, [27](#page-30-1) aiospamc.connections, [5](#page-8-3) aiospamc.exceptions, [7](#page-10-5) aiospamc.frontend, [10](#page-13-3) aiospamc.header\_values, [19](#page-22-5) aiospamc.incremental\_parser, [20](#page-23-7) aiospamc.options, [24](#page-27-3) aiospamc.requests, [25](#page-28-2) aiospamc.responses, [25](#page-28-3)

## **INDEX**

<span id="page-48-0"></span>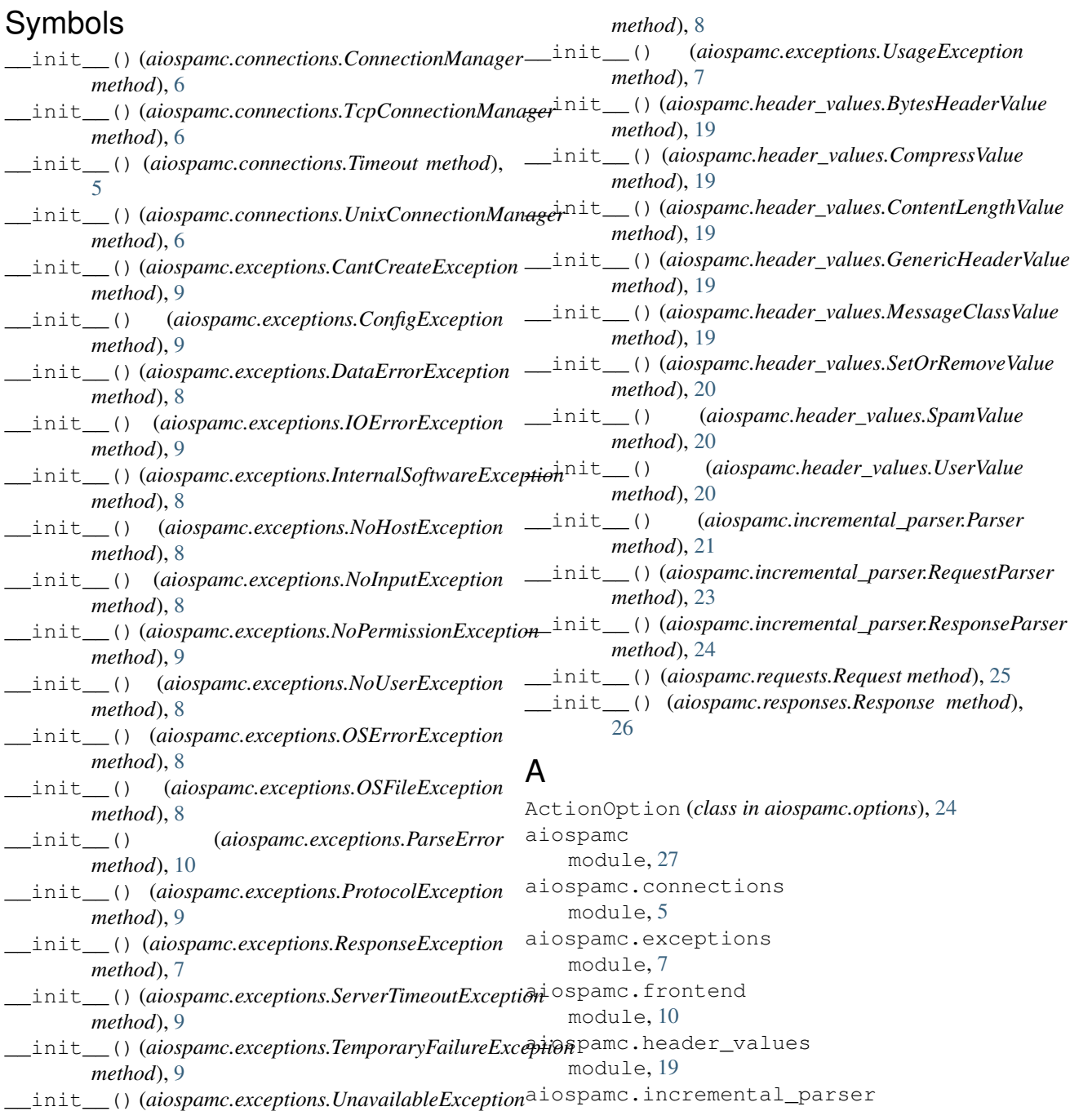

module, [20](#page-23-8) aiospamc.options module, [24](#page-27-4) aiospamc.requests module, [25](#page-28-4) aiospamc.responses module, [25](#page-28-4) AIOSpamcConnectionFailed, [7](#page-10-6)

## B

BadRequest, [7](#page-10-6) BadResponse, [7](#page-10-6) Body (*aiospamc.incremental\_parser.States attribute*), [20](#page-23-8) body() (*aiospamc.incremental\_parser.Parser method*), [22](#page-25-0) body() (*aiospamc.requests.Request property*), [25](#page-28-4) body() (*aiospamc.responses.Response property*), [26](#page-29-1) BytesHeaderValue (*class in aiospamc.header\_values*), [19](#page-22-6)

## C

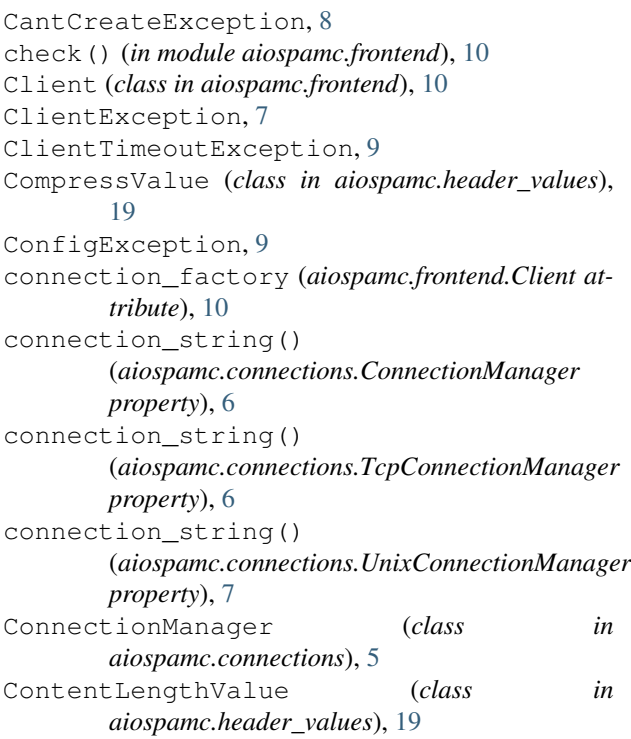

## D

DataErrorException, [8](#page-11-9) Done (*aiospamc.incremental\_parser.States attribute*), [20](#page-23-8)

## E

EX\_CANTCREAT (*aiospamc.responses.Status attribute*), [25](#page-28-4) EX\_CONFIG (*aiospamc.responses.Status attribute*), [25](#page-28-4)

EX\_DATAERR (*aiospamc.responses.Status attribute*), [25](#page-28-4)

EX\_IOERR (*aiospamc.responses.Status attribute*), [25](#page-28-4) EX\_NOHOST (*aiospamc.responses.Status attribute*), [25](#page-28-4) EX\_NOINPUT (*aiospamc.responses.Status attribute*), [25](#page-28-4) EX\_NOPERM (*aiospamc.responses.Status attribute*), [25](#page-28-4) EX\_NOUSER (*aiospamc.responses.Status attribute*), [25](#page-28-4) EX\_OK (*aiospamc.responses.Status attribute*), [25](#page-28-4) EX\_OSERR (*aiospamc.responses.Status attribute*), [25](#page-28-4) EX\_OSFILE (*aiospamc.responses.Status attribute*), [25](#page-28-4) EX\_PROTOCOL (*aiospamc.responses.Status attribute*), [25](#page-28-4) EX\_SOFTWARE (*aiospamc.responses.Status attribute*), [25](#page-28-4) EX\_TEMPFAIL (*aiospamc.responses.Status attribute*), [25](#page-28-4) EX\_TIMEOUT (*aiospamc.responses.Status attribute*), [26](#page-29-1) EX\_UNAVAILABLE (*aiospamc.responses.Status attribute*), [25](#page-28-4) EX\_USAGE (*aiospamc.responses.Status attribute*), [25](#page-28-4)

## G

GenericHeaderValue (*class in aiospamc.header\_values*), [19](#page-22-6)

## $H$

```
ham (aiospamc.options.MessageClassOption attribute),
        24
Header (aiospamc.incremental_parser.States attribute),
        20
header() (aiospamc.incremental_parser.Parser
        method), 21
header_value_parsers (in module
        aiospamc.incremental_parser), 23
headers() (in module aiospamc.frontend), 11
HeaderValue (class in aiospamc.header_values), 19
```
InternalSoftwareException, [8](#page-11-9) IOErrorException, [9](#page-12-8)

## L

I

local (*aiospamc.options.ActionOption attribute*), [24](#page-27-4) logger() (*aiospamc.connections.ConnectionManager property*), [6](#page-9-0)

## M

```
MessageClassOption (class in aiospamc.options),
       24
MessageClassValue (class in
       aiospamc.header_values), 19
module
   aiospamc, 27
   aiospamc.connections, 5
   aiospamc.exceptions, 7
```
aiospamc.frontend, [10](#page-13-4) aiospamc.header\_values, [19](#page-22-6) aiospamc.incremental\_parser, [20](#page-23-8) aiospamc.options, [24](#page-27-4) aiospamc.requests, [25](#page-28-4) aiospamc.responses, [25](#page-28-4)

## N

new\_connection() (*in module aiospamc.connections*), [7](#page-10-6) new\_ssl\_context() (*in module aiospamc.connections*), [7](#page-10-6) NoHostException, [8](#page-11-9) NoInputException, [8](#page-11-9) NoPermissionException, [9](#page-12-8) NotEnoughDataError, [10](#page-13-4) NoUserException, [8](#page-11-9)

## O

open() (*aiospamc.connections.ConnectionManager method*), [6](#page-9-0) open() (*aiospamc.connections.TcpConnectionManager method*), [6](#page-9-0) *method*), [7](#page-10-6) OSErrorException, [8](#page-11-9) OSFileException, [8](#page-11-9)

## P

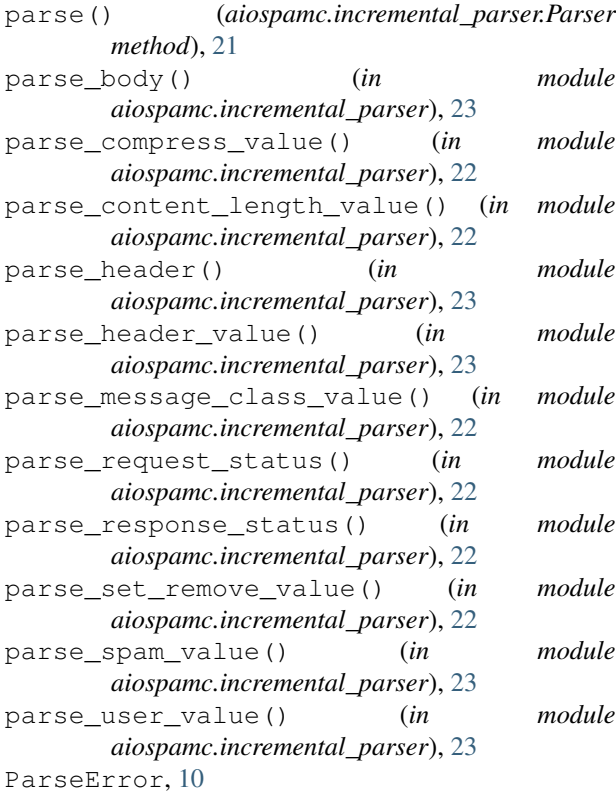

Parser (*class in aiospamc.incremental\_parser*), [20](#page-23-8) parser\_factory (*aiospamc.frontend.Client attribute*), [10](#page-13-4) ping() (*in module aiospamc.frontend*), [12](#page-15-0) process() (*in module aiospamc.frontend*), [13](#page-16-0) ProtocolException, [9](#page-12-8)

## R

```
open() (aiospamc.connections.UnixConnectionManager
ResponseParser (class in
                                               raise_for_status()
                                                       (aiospamc.responses.Response method),
                                                       26
                                               remote (aiospamc.options.ActionOption attribute), 24
                                               report() (in module aiospamc.frontend), 14
                                               report_if_spam() (in module aiospamc.frontend),
                                                        15
                                               Request (class in aiospamc.requests), 25
                                               request() (aiospamc.connections.ConnectionManager
                                                       method), 6
                                               request() (in module aiospamc.frontend), 10
                                               RequestParser (class in
                                                       aiospamc.incremental_parser), 23
                                               Response (class in aiospamc.responses), 26
                                               ResponseException, 7
                                                       aiospamc.incremental_parser), 24
                                               RFC
                                                   RFC 5322, 28–30, 32, 34
```
## S

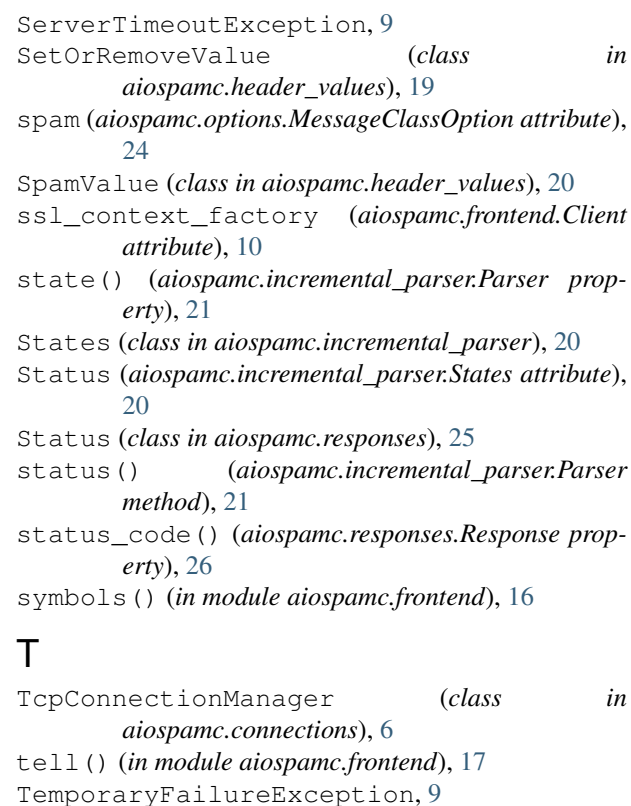

Timeout (*class in aiospamc.connections*), [5](#page-8-4) TimeoutException, [9](#page-12-8) TooMuchDataError, [10](#page-13-4)

## $\cup$

UnavailableException, [8](#page-11-9) UnixConnectionManager (*class in aiospamc.connections*), [6](#page-9-0) UsageException, [7](#page-10-6) UserValue (*class in aiospamc.header\_values*), [20](#page-23-8)